государственное бюджетное общеобразовательное учреждение Самарской области основная общеобразовательная школа с. Васильевка муниципального района Безенчукский Самарской области

Самарской области Самарской области / Уханова О.М./ / Голованова Л.Н./ / Голованова Л.Н./ / Голованова Л.Н./

\_\_\_\_\_\_\_\_\_\_\_/Уханова О.М./

Рассмотрено Проверено Утверждаю лий и польза по директора по УВР директор ГБОУ ООШ с. Васильевка и города по УВР директор ГБОУ ООШ с. Васильевка<br>ПРОУ ООШ с. Васильевка ГБОУ ООШ с. Васильевка и униципального района Безенчукски муниципального района Безенчукский муниципального района Безенчукский Самарской области /Уханова О.М./

бот переда Георга Герцинального района Безенчукский

C=RU, O=ГБОУ ООШ с.Васильевка, CN=Голованов а Л.Н., E=wasilewka@y andex.ru 00c148b5b8bf9b fc65 2021.10.27 14: 55:17+04'00'

### **ПЛАН -ГРАФИК**

## **ИСПОЛЬЗОВАНИЯ УЧЕБНО-ЛАБОРАТОРНОГО ОБОРУДОВАНИЯ**

#### **В ОБРАЗОВАТЕЛЬНОМ ПРОЦЕССЕ**

### **1-4 КЛАСС**

**Сентябрь 2021**

# **План-график использования учебно-лабораторного оборудования в общеобразовательном процессе**

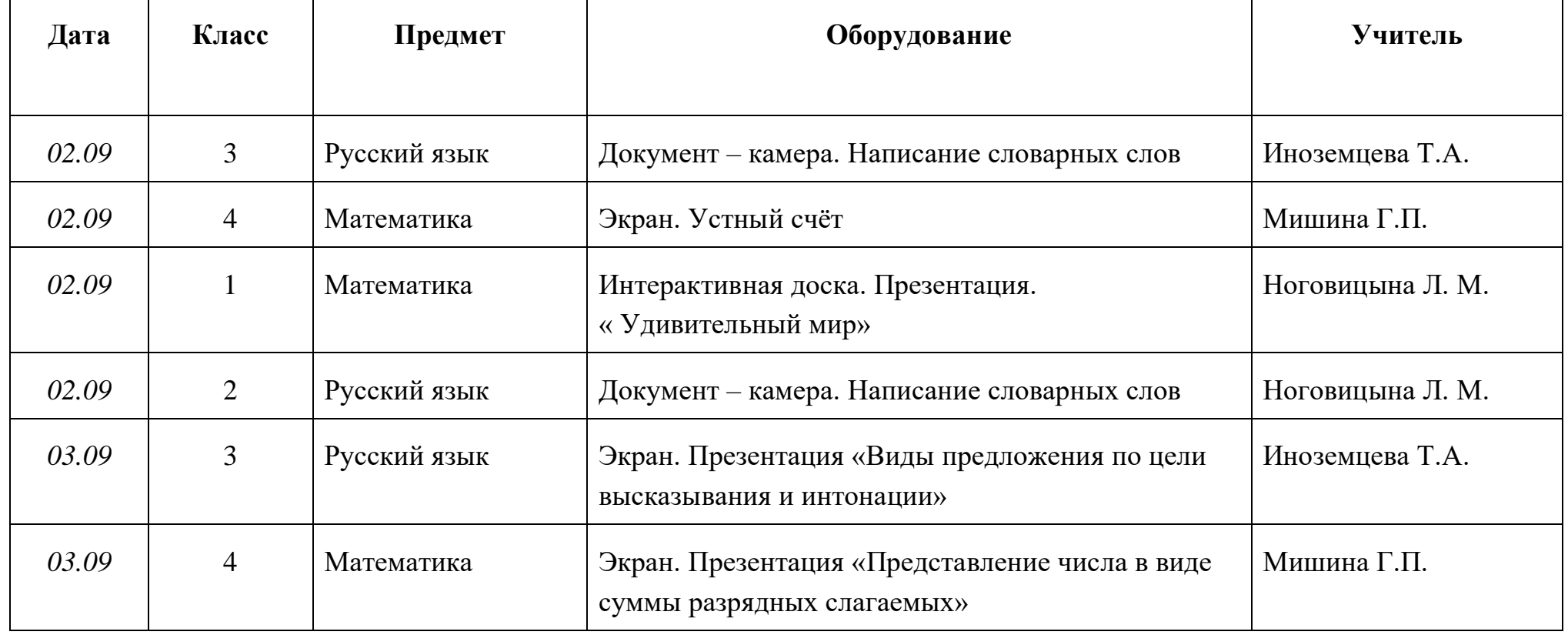

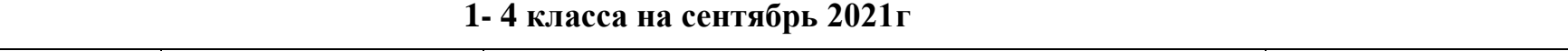

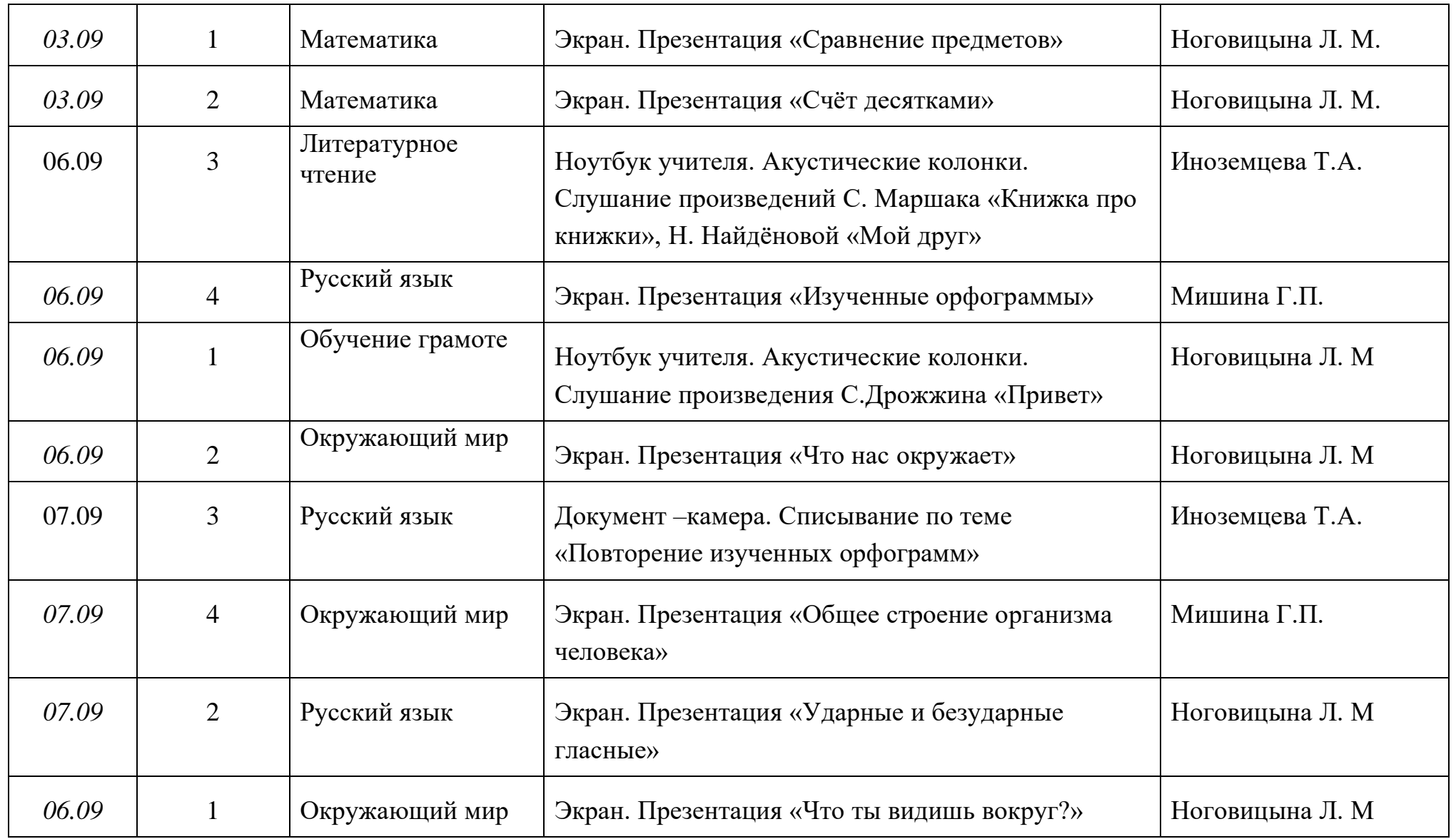

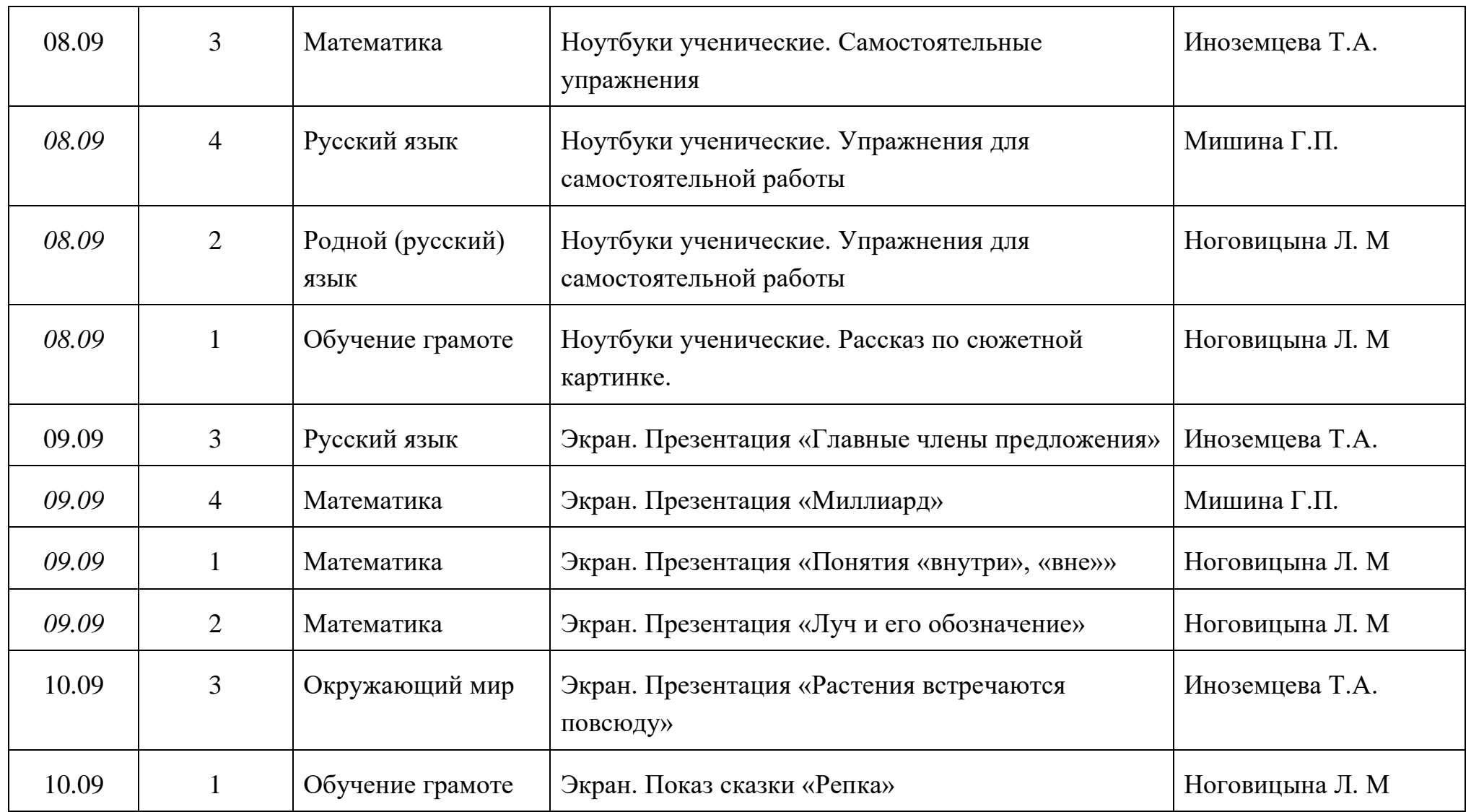

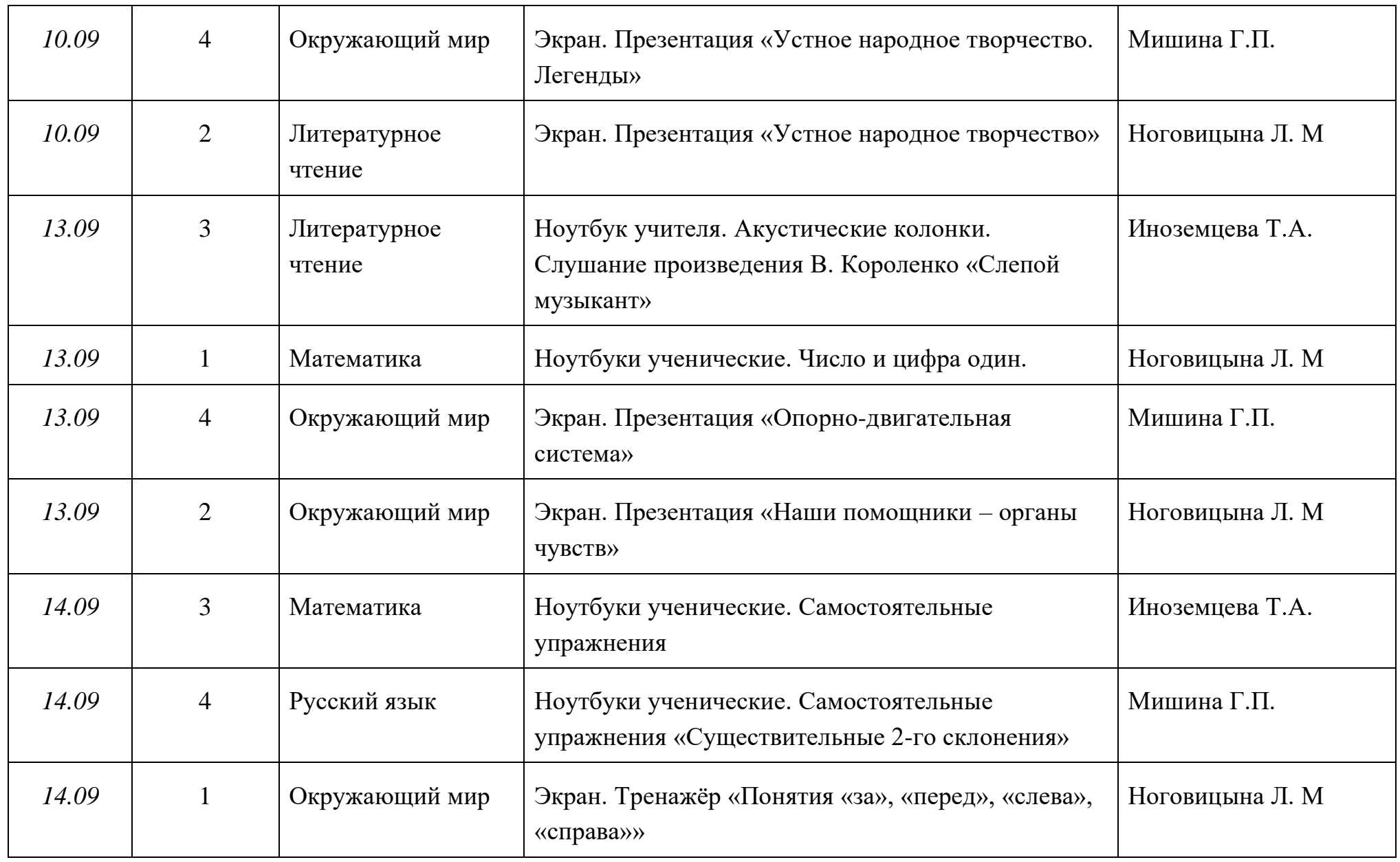

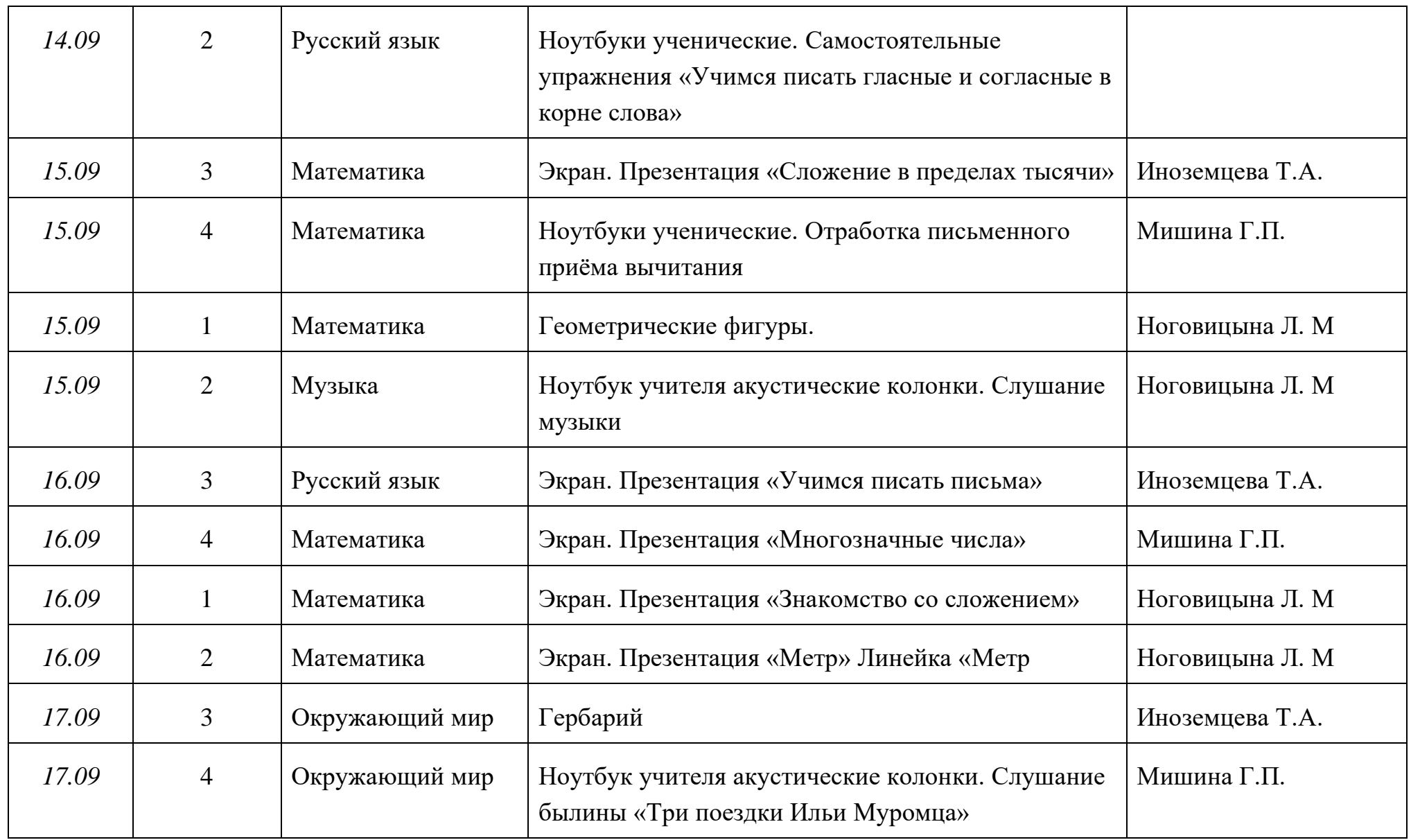

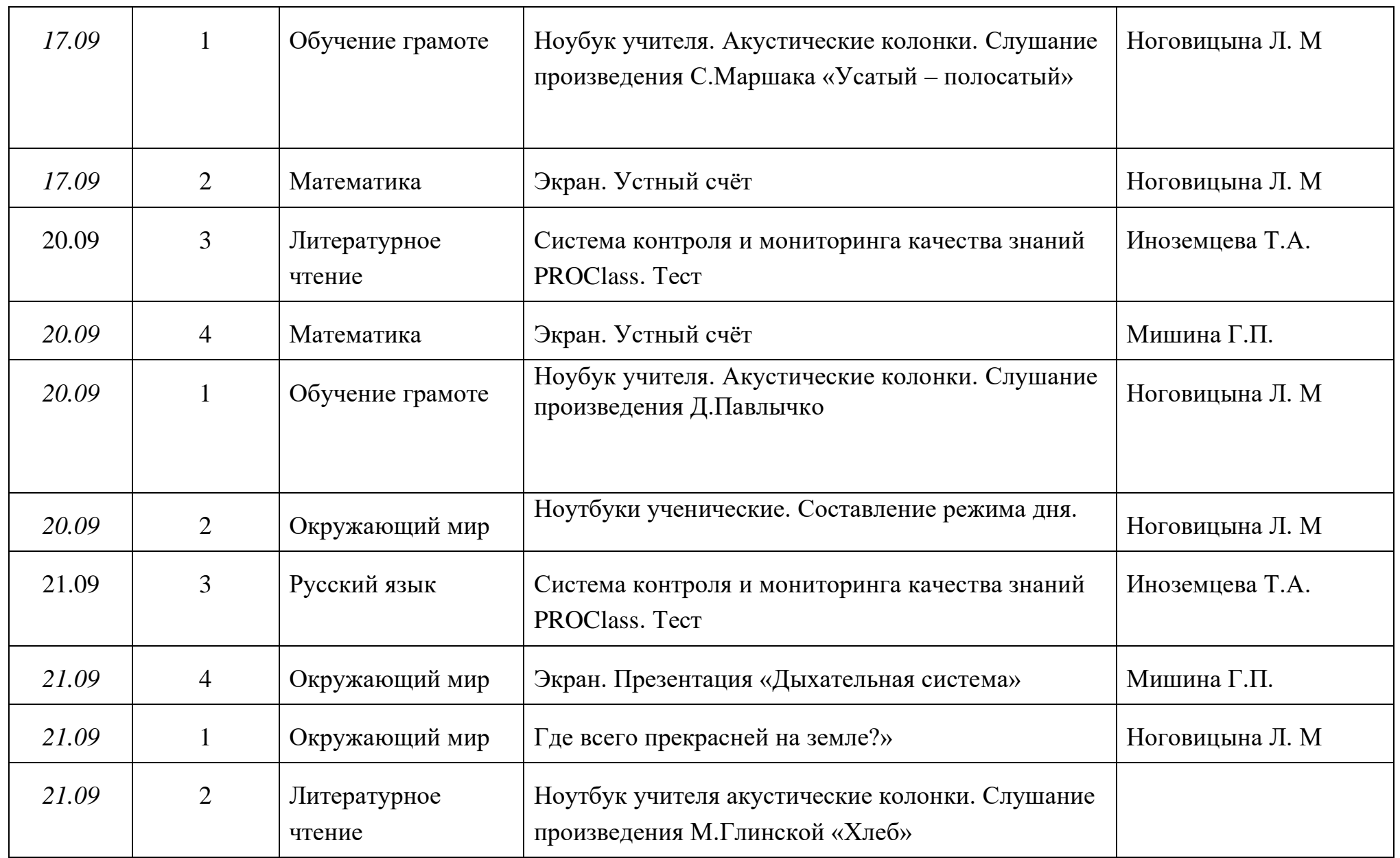

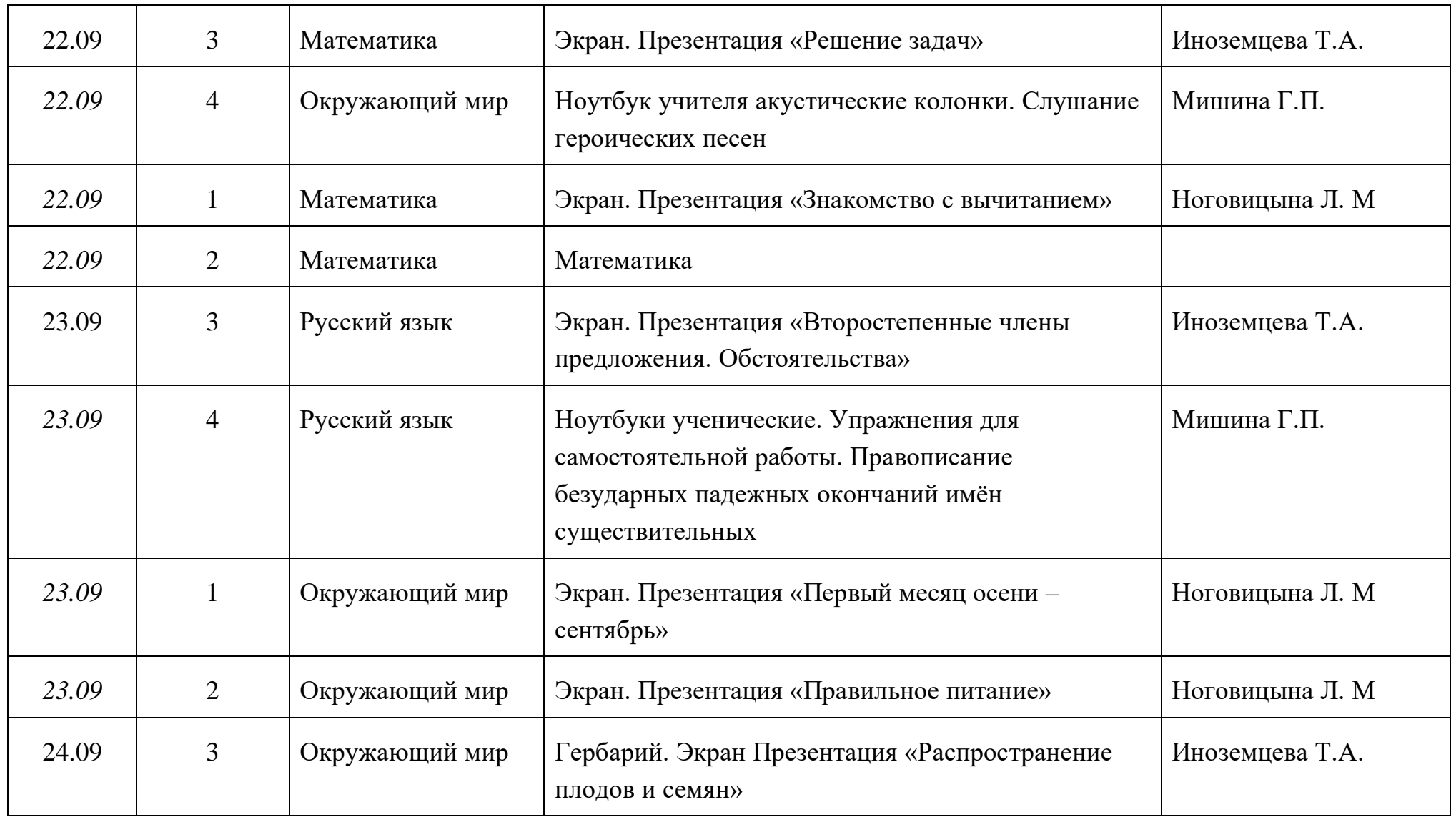

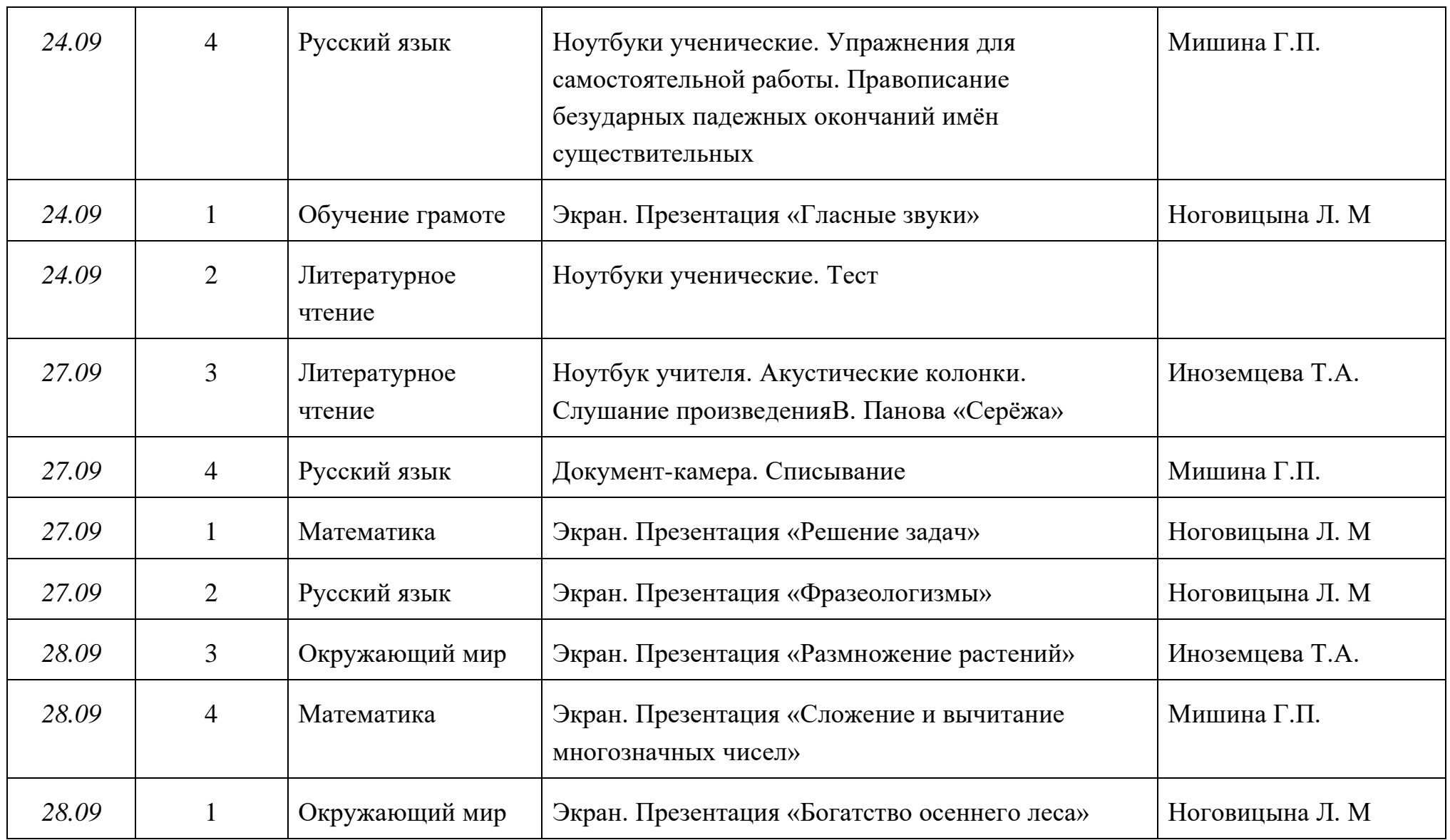

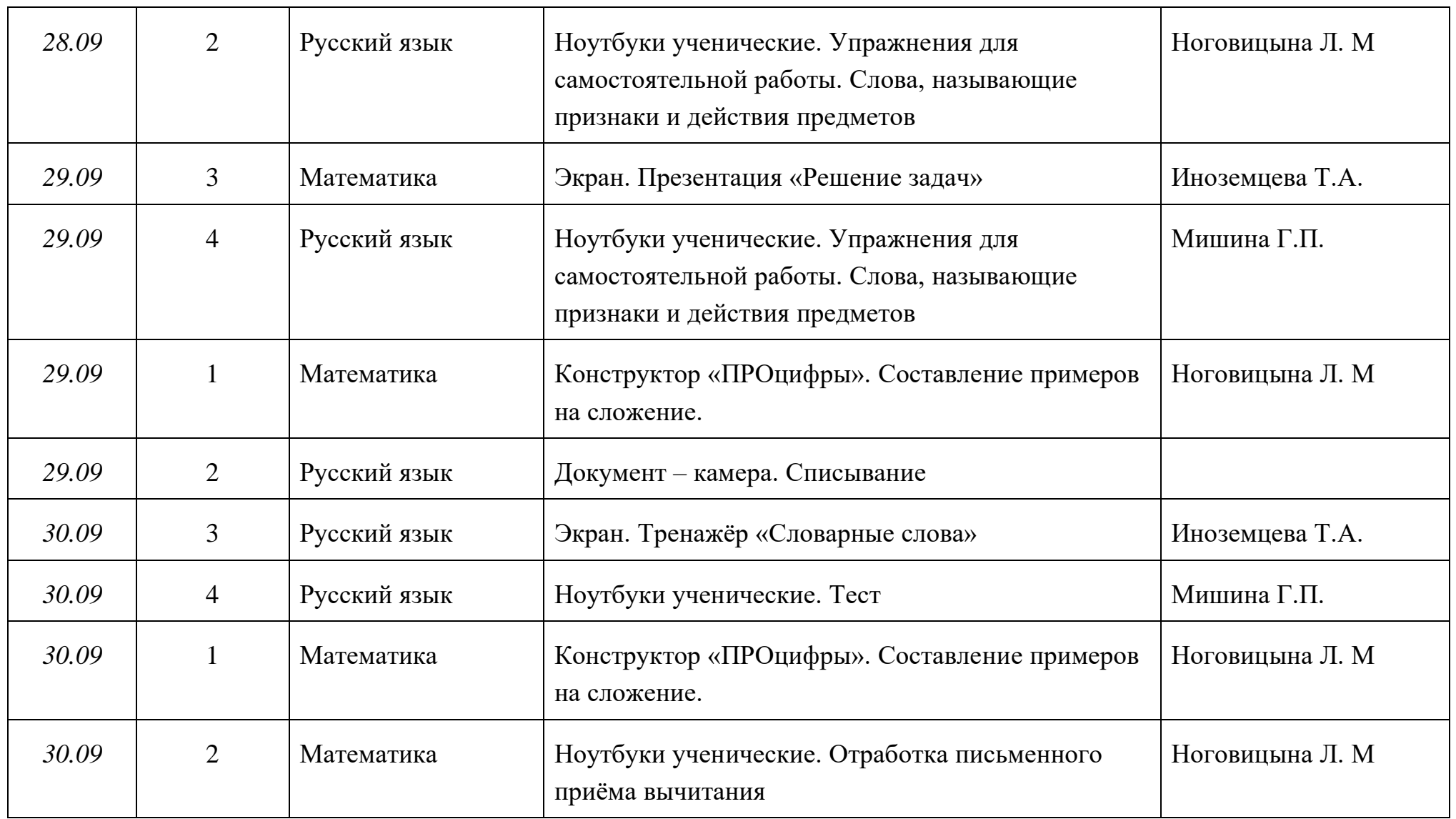